# **MODALITA' DI TRASMISSIONE DATI FATTURA**

## **1. MODALITÀ DI EMISSIONE E TRASMISSIONE DEL FILE DEI DATI DELLE FATTURE**

I dati da trasmettere devono essere rappresentati in formato XML (eXtensible Markup Language), secondo lo schema e le regole riportate nelle Specifiche tecniche del formato dati fattura .

Il file XML dei dati delle fatture accettato dal sistema dell'Agenzia delle Entrate predisposto per la ricezione dei file (di seguito Sistema Ricevente) può essere trasmesso anche privo di firma elettronica.

Qualora lo si voglia trasmettere firmato, a garanzia di integrità ed autenticità, può essere:

- firmato elettronicamente tramite un certificato di firma elettronica qualificata e provvisto di un riferimento temporale;
- firmato con apposizione del sigillo elettronico dell'Agenzia delle Entrate.

Nel primo caso:

- il certificato di firma elettronica qualificata deve essere rilasciato da un certificatore accreditato, presente nell'elenco pubblico dei certificatori gestito dall'Agenzia per l'Italia Digitale così come disciplinato dall'art. 29, comma 1, del DLGS 7 marzo 2005 n. 82 e successive modifiche;
- i formati ammessi per firmare elettronicamente il file sono i seguenti:
	- o **CAdES-BES** (CMS Advanced Electronic Signatures) con struttura aderente alla specifica pubblica ETSI TS 101 733 V1.7.4, così come previsto dalla normativa vigente in materia a partire dal 1 settembre 2010;
	- o **XAdES-BES** (XML Advanced Electronic Signatures), con struttura aderente alla specifica pubblica ETSI TS 101 903 versione 1.4.1, così come previsto dalla normativa vigente in materia a partire dal 1 settembre 2010;
- nell'ambito del formato di firma XML l'unica modalità accettata è quella "enveloped"; inoltre la firma XAdES deve presentare i Reference con URI="" oppure con URI="#iddoc" dove iddoc indica l'identificativo del documento da firmare: non è possibile quindi omettere l'attributo URI all'interno degli elementi Reference;
- come riferimento temporale il Sistema Ricevente intende la valorizzazione dell'attributo "signing time" che deve essere presente nella firma elettronica apposta sul documento.

Nel secondo caso, si tratta di una firma XAdES con certificato di firma CA Agenzia delle Entrate.

#### **1.1 NOMENCLATURA DEI FILE DA TRASMETTERE**

I dati delle fatture devono essere trasmessi all'Agenzia delle Entrate sotto forma di file secondo una delle modalità di seguito descritte:

- a) un file in formato xml contenente i dati relativi ad una singola fattura emessa o ricevuta;
- b) un file in formato xml contenente i dati relativi a più fatture emesse o ricevute, qualora facciano riferimento allo stesso cedente/prestatore e cessionario/committente;
- c) un file in formato compresso contenente uno o più file di tipo a) e/o uno o più file di tipo b); il formato di compressione accettato è il formato ZIP.

Nei casi a) e b) il **nome del file** deve rispettare la seguente nomenclatura:

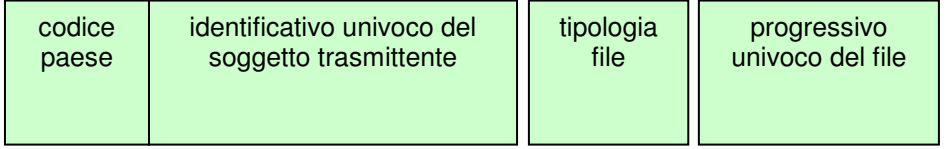

dove:

- il *codice paese* va espresso secondo lo standard ISO 3166-1 alpha-2 code;
- l'identificativo univoco del soggetto trasmittente, sia esso persona fisica o persona giuridica, è rappresentato dal suo identificativo fiscale (codice fiscale nel caso di soggetto trasmittente residente in Italia, identificativo proprio del paese di appartenenza nel caso di soggetto trasmittente residente all'estero); la lunghezza di questo identificativo è di:
	- o 11 caratteri (minimo) e 16 caratteri (massimo) nel caso di codice paese IT;
	- o 2 caratteri (minimo) e 28 caratteri (massimo) altrimenti;
- la tipologia file è rappresentata dal valore fisso "DF";
- il progressivo univoco del file è rappresentato da una stringa alfanumerica di lunghezza massima di 5 caratteri e con valori ammessi [a-z], [A-Z], [0-9].

Il progressivo univoco del file ha il solo scopo di differenziare il nome dei file trasmessi da parte del medesimo soggetto; non deve necessariamente seguire una stretta progressività e può presentare anche stili di numerazione differenti.

Qualora firmato, l'estensione del file, in base al formato di firma adottato, assume il valore ".xml" (nei casi di firma XAdES-BES e di sigillo) oppure ".xml.p7m" (nei casi di firma CAdES-BES).

Il separatore tra il secondo ed il terzo elemento, e tra il terzo ed il quarto elemento del nome file è il carattere *underscore* (" "), codice ASCII 95.

Es.: ITAAABBB99T99X999W\_DF\_00001.xml

#### IT99999999999\_DF\_00002.xml

Nel caso c) il **nome del file** deve rispettare la stessa nomenclatura e l'estensione del file può essere solo .zip.

Il file compresso (.zip) non deve essere firmato (eventualmente possono esserlo i file in esso contenuti).

#### Es.: ITAAABBB99T99X999W\_DF\_00001.zip

che al suo interno contiene, a titolo di esempio

ITAAABBB99T99X999W\_DF\_00002.xml

## ITAAABBB99T99X999W\_DF\_00003.xml

Ogni file inviato deve avere un nome diverso da qualsiasi altro file inviato in precedenza.

## **1.2 MODALITÀ DI TRASMISSIONE DEL FILE AL SISTEMA RICEVENTE (AGENZIA ENTRATE)**

La trasmissione dei file verso il Sistema Ricevente dell'Agenzia delle Entrate può essere effettuata utilizzando le seguenti modalità:

- un sistema di cooperazione applicativa, su rete Internet, con servizio esposto tramite modello "web service" fruibile attraverso protocollo HTTPS;
- un sistema di cooperazione applicativa tramite porte di dominio in ambito Sistema Pubblico di Cooperazione (SPCoop);
- un sistema di trasmissione dati tra terminali remoti basato su protocollo FTP;

- un sistema di trasmissione per via telematica attraverso l'interfaccia web di fruizione dei servizi "Fatture e corrispettivi".

Le modalità di accreditamento dei canali sono descritte nel file Accreditamento e

richiesta codici destinatario\_v1.0.pdf.

## **1.2.1 COOPERAZIONE APPLICATIVA SU RETE INTERNET**

Il Sistema Ricevente mette a disposizione su rete Internet un **web service**, richiamabile da un sistema informatico o da una applicazione, che consente di trasmettere i file come allegati di un messaggio SOAP.

La dimensione massima del file allegato al messaggio deve essere di 5 megabytes.

Questa modalità permette la trasmissione di un solo file alla volta.

Il servizio esposto ha le caratteristiche seguenti:

- protocollo HTTPS come trasporto **su canale cifrato TLS 1.2**;
- SOAP (with attachments) come standard per i messaggi;
- MTOM (Message Transmission Optimization Mechanism);
- WSDL (Web Services Description Language) per descrivere l'interfaccia pubblica del web service;
- autenticazione e autorizzazione basata sull'utilizzo di certificati.

Questa modalità di trasmissione prevede:

- la sottoscrizione da parte del soggetto trasmittente di uno specifico accordo di servizio;
- la gestione di **certificati** per l'accreditamento.

Per utilizzare il servizio è necessario sottoscrivere un *accordo di servizio*; tale accordo regola il flusso telematico fra il soggetto che trasmette ed il Sistema Ricevente ed il flusso delle informazioni relative alle notifiche.

In seguito alla sottoscrizione del suddetto accordo di servizio il Sistema Ricevente procede alla "qualificazione" del sistema chiamante con una serie di test d'interoperabilità per verificare la correttezza del colloquio e, quindi, al rilascio di un certificato elettronico per l'accreditamento del soggetto che richiama il servizio esposto.

Versione 1.1 – gennaio 2017

Il file, inviato come allegato SOAP, deve essere identificato secondo le regole di nomenclatura previste al precedente paragrafo 1.1.

### **1.2.2 PORTE DI DOMINIO IN AMBITO SPCOOP**

L'utilizzo di tale modalità è possibile per i soggetti attestati su rete SPC e che dispongono di una porta di dominio qualificata secondo quanto previsto dalle regole tecniche della SPC-Coop Dpcm 1 aprile 2008 pubblicate su G.U. n. 144 del 21 giugno 2008.

Il Sistema Ricevente dispone di una porta di dominio qualificata su rete SPC secondo le modalità e le caratteristiche previste dalla normativa di riferimento per i servizi di cooperazione tramite porta applicativa.

Il servizio consente di trasmettere le fatture come file allegati ad una busta di egov; come per la modalità descritta al paragrafo 1.2.1, questa modalità permette la trasmissione di un solo file alla volta. La dimensione massima del file allegato al messaggio deve essere di 5 megabytes.

Per instaurare una relazione di servizio tra i soggetti trasmittenti e il Sistema Ricevente è necessario sottoscrivere un *accordo di servizio* secondo le modalità descritte nel documento SPCoop-AccordoServizio\_v1.1 consultabile all'indirizzo:

http://www.agid.gov.it/sites/default/files/documentazione/spcoopaccordoservizio\_v1.1\_0.pdf

Il suddetto accordo di servizio è pubblicato nel Registro Generale deputato alla gestione degli accordi di servizio in ambito SPCoop (registro SICA).

#### **1.2.3 SISTEMA DI TRASMISSIONE DATI TRA TERMINALI REMOTI BASATO SU PROTOCOLLO FTP**

L'invio dei file, preventivamente crittografati, al Sistema Ricevente, previo accordo con i soggetti interessati per disciplinare aspetti particolari di trasmissione, è possibile attraverso protocolli di interconnessione e canali trasmissivi, anche eventualmente già in uso (seppure per altre finalità) nei rapporti con l'Amministrazione finanziaria, in ogni caso all'interno di circuiti chiusi che identificano in modo certo i partecipanti assicurando la qualificazione del canale.

La dimensione massima del supporto contenente i file deve essere di 150 megabytes.

Per utilizzare il servizio è necessario sottoscrivere un accordo di servizio; tale accordo regola il flusso telematico fra il soggetto che trasmette ed il Sistema Ricevente ed il flusso telematico delle informazioni relative alle notifiche.

### **1.2.4 INVIO TRAMITE INTERFACCIA WEB**

Tale modalità prevede l'utilizzo di una funzionalità di trasmissione telematica via internet con protocollo HTTPS come trasporto, su canale cifrato TLS 1.2, disponibile su interfaccia web di fruizione dei servizi "Fatture e Corrispettivi"; tramite questa funzionalità il trasmittente potrà inviare il file (la dimensione non può eccedere il limite di 5 megabytes).

### **1.3 MODALITÀ DI INOLTRO DELLE NOTIFICHE DI ESITO**

Le notifiche sull'esito dell'elaborazione del file da parte del Sistema Ricevente vengono inoltrate attraverso lo stesso canale utilizzato per la trasmissione del file dei dati fattura. La notifica di esito è costituita da un file XML (la cui struttura è dettagliata nel file DatiFatturaNotifiche\_v1.0.xsd) firmato elettronicamente, con firma XAdES-BES (XML Advanced Electronic Signatures) in modalità "enveloped", con struttura aderente alla specifica pubblica ETSI TS 101 903 versione 1.4.1.

Il file viene trasmesso come allegato ai messaggi previsti per i diversi canali trasmissivi.

In particolare:

- nel caso di cooperazione applicativa su rete internet (web services), l'accordo prevede l'esposizione, da parte del Sistema Ricevente, di un analogo servizio richiamabile dal trasmittente per richiedere l'invio della notifica come file XML in allegato al messaggio soap;
- nel caso di porte di dominio in ambito SPC, l'accordo prevede l'esposizione, da parte del Sistema Rricevente, di un analogo servizio richiamabile dal trasmittente per richiedere l'invio della notifica come file XML in allegato alla busta e-gov;
- nel caso di protocollo FTP, la notifica viene inoltrata dal Sistema Ricevente utilizzando lo stesso protocollo ed attraverso lo stesso canale (nel caso di canale bidirezionale) o canale dedicato (nel caso di canali unidirezionali);
- nel caso di invio tramite intarfaccia web, la notifica può essere recuperata accedendo all'area di monitoraggio dei flussi prevista sull'interfaccia web di fruizione dei servizi "Fatture e Corrispettivi".